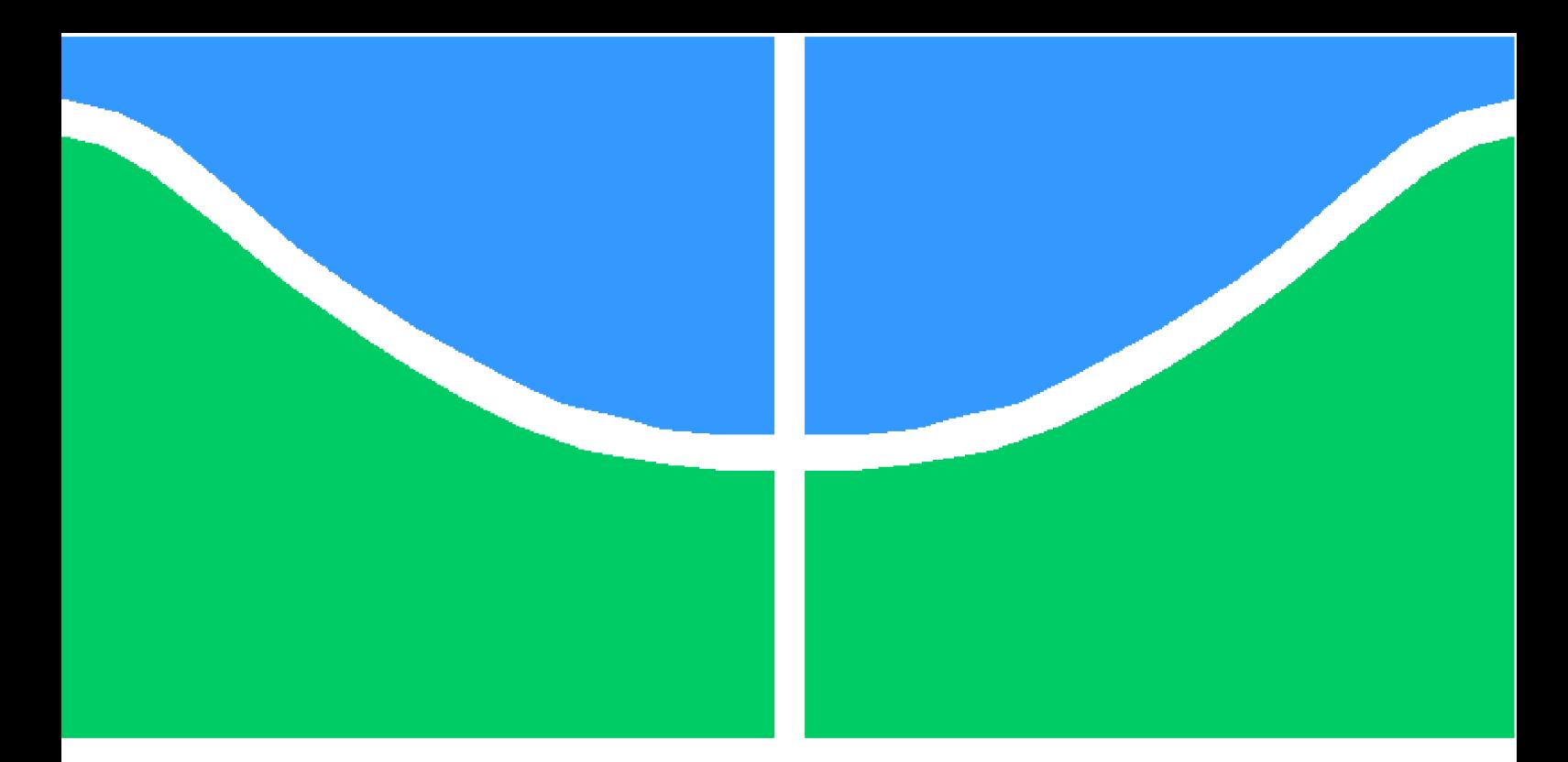

**Universidade de Brasília - UnB Faculdade UnB Gama - FGA Engenharia Eletrônica**

### **Estudo da Equação de Biotransferência de calor via Método da Decomposição de Adomian**

**Autor: Alice Fazzolino Pinto Barbosa Orientador: Dr. Ronni Amorim**

**Brasília, DF 2018**

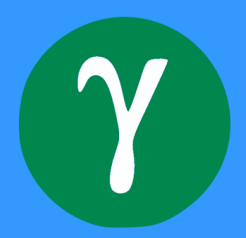

Alice Fazzolino Pinto Barbosa

### **Estudo da Equação de Biotransferência de calor via Método da Decomposição de Adomian**

Monografia submetida ao curso de graduação em (Engenharia Eletrônica) da Universidade de Brasília, como requisito parcial para obtenção do Título de Bacharel em (Engenharia Eletrônica).

Universidade de Brasília - UnB Faculdade UnB Gama - FGA

Orientador: Dr. Ronni Amorim

Brasília, DF 2018

Alice Fazzolino Pinto Barbosa

Estudo da Equação de Biotransferência de calor via Método da Decomposição de Adomian/ Alice Fazzolino Pinto Barbosa. – Brasília, DF, 2018- [54](#page-55-0) p. : il. (algumas color.) ; 30 cm.

Orientador: Dr. Ronni Amorim

Trabalho de Conclusão de Curso – Universidade de Brasília - UnB Faculdade UnB Gama - FGA , 2018.

1. Palavra-chave01. 2. Palavra-chave02. I. Dr. Ronni Amorim . II. Universidade de Brasília. III. Faculdade UnB Gama. IV. Estudo da Equação de Biotransferência de calor via Método da Decomposição de Adomian

CDU 02:141:005.6

#### **Estudo da Equação de Biotransferência de calor via Método da Decomposição de Adomian**

Monografia submetida ao curso de graduação em (Engenharia Eletrônica) da Universidade de Brasília, como requisito parcial para obtenção do Título de Bacharel em (Engenharia Eletrônica).

Trabalho aprovado. Brasília, DF, 2018:

**Dr. Ronni Amorim** Orientador

**Dra. Suélia de Siqueira Rodrigues Fleury Rosa** Convidado 1

**Dr. Vinicius de Carvalho Rispoli** Convidado 2

> Brasília, DF 2018

# Agradecimentos

Em primeiro lugar agradeço à minha mãe, Monica, por todo esforço, dedicação, apoio e incentivo aos meus estudos e ao dos meus irmãos, e principalmente por ter me ensinado a importância do estudo.

Ao meu Avô, Ailton, que junto com a minha mãe forneceu condições para que eu chegasse até aqui.

E ao meu orientador, Dr. Ronni Amorim, por ser um maravilhoso profissional, competente, paciente, dedicado, compreensivo e além de tudo,um ótimo amigo.

## Resumo

O problema de transferência de calor em tecidos vivos envolvendo um algoritmo genético é estudado neste trabalho. Formas de diagnóstico e tratamento não invasivo para o câncer são apresentados, juntamente com a Equação de Pennes e suas particularidades. Em sequência, o Método da Decomposição de Adomian (MDA) é explicado de forma pedagógica, demonstrando diversos exemplos de sua aplicação. Neste sentido, um algoritmo para solucionar Equações diferenciais pelo MDA é apresentado como ferramenta de otimização para os cálculos. Por fim, um modelo linear e não-linear da equação são estudados e solucionados de forma aproximada via Método da Decomposição de Adomian (MDA).

**Palavras-chaves**: Transferência de calor, Câncer, Diagnóstico, Tratamento, Método da Decomposição de Adomian, Equação de Pennes.

## Abstract

A study about the heat transfer in living tissue is presented in this work. Types of diagnosis and non-invasive treatment cancer are presented together with the Pennes' Bioheat Transfer Equation and their particularities. Subsequently, the Adomian Decomposition Method (ADM) is explained in an pedagogical manner, presenting several examples of its application. In this terms, an algorithm to solve the differential equations using the ADM is presented as a tool to optimize the calculations. Finally, a linear model and non-linear model of the equation are studied and approximately solved by the Adomian Decomposition Method (ADM).

**Key-words**: Heat transfer, Cancer, Diagnosis,Treatment, Adomian Decomposition Method, Pennes' Equation.

# Lista de abreviaturas e siglas

MDA Método da Decomposição de Adomian INCA Instituto Nacional do Câncer DNA Ácido Desoxirribonucléico BHTE Bioheat Transfer Equation

# Sumário

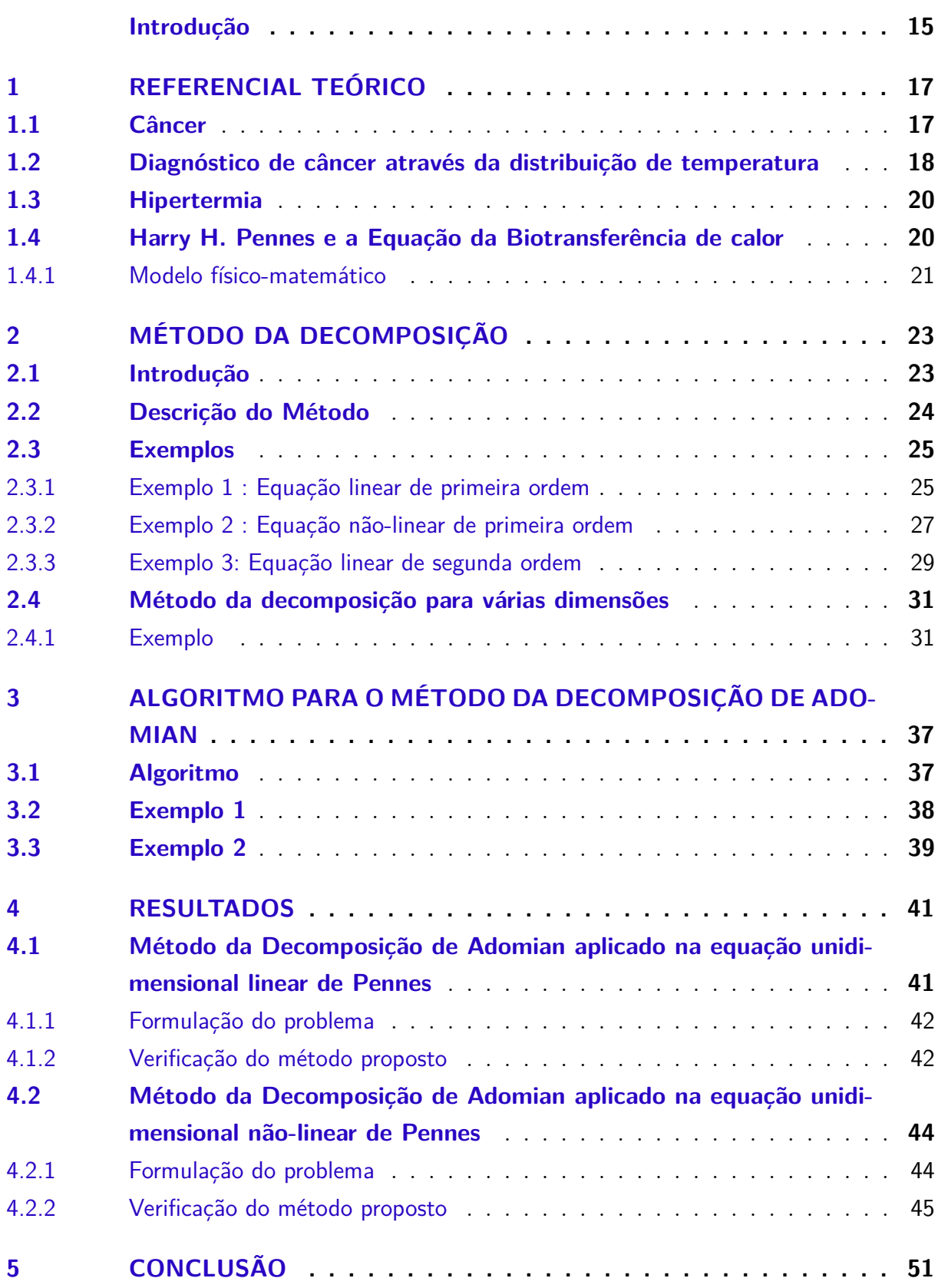

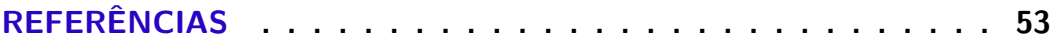

### Introdução

<span id="page-16-1"></span><span id="page-16-0"></span>É de grande importância que profissionais da área da matemática, engenharia e saúde trabalhem em conjunto para criar novos métodos de diagnóstico de doenças, assim como novas técnicas de tratamento das mesmas. A utilização de modelos matemáticos para se detectar diversas doenças vem sendo cada vez mais utilizados em todo o mundo, pois podem contribuir fortemente para os estudos e diagnósticos exercidos pelos profissionais da saúde. Neste contexto, dentre os diversos modelos matemáticos desenvolvidos para simular os processos e fenômenos biológicos têm-se o modelo apresentado por Harry H. Pennes [\[Pennes 1948\]](#page-55-1), que descreve o processo de biotransferência de calor nos tecidos vivos. O sistema humano têm a capacidade de manter a temperatura média interna pró-xima de 37°C, nesse caso, de acordo com Pennes [\[Pennes 1948\]](#page-55-1), uma pequena variação dessa temperatura pode indicar a existência de células cancerígenas no local, auxiliando assim para o diagnóstico de diferentes tumores. Além disso, ter o conhecimento do comportamento da temperatura no tecido humano é de grande relevância para aplicação de procedimentos terapêuticos não invasivos, como a hipertermia, técnica que se resume em aquecer o tumor em uma determinada temperatura até que haja a destruição das células cancerígenas no local, entretanto, é necessário garantir que a região danificada se restrinja apenas ao tumor, não afetando tecidos e órgão saudáveis, para isso, é imprescíndivel um estudo prévio da distribuição de calor no tecido.

Para encontrar a solução de equações diferenciais, como a equação de Pennes, o Método da Decomposição de Adomian (MDA) apresenta-se como uma técnica promissora para se resolver de forma mais simples e rápida. Diante do que foi apresentado, o presente trabalho tem como principal objetivo solucionar a Equação de biotransferência de Calor de Pennes linear e não-linear via MDA e dar ínicio ao estudo da distribuição de calor em tecidos vivos. Foram analisados duas formas do modelo da Equação de Pennes, primeiramente a equação linear, unidimensional, estacionária e em coordenadas cílindricas. E em seguida, a equação não-linear, unidimensional, estacionária e também em coordenas cilíndricas.

Este trabalho está dividido da seguinte forma:

No capítulo 1 é apresentado um estudo teórico em torno de alguns conceitos importantes sobre o câncer e o procedimento de hipertermia, também é apresentada a Equação de Biotranferência de calor de Pennes e suas características.

No capítulo 2, o Método da Decomposição de Adomian é demonstrado com detalhes a partir de alguns exemplos.

No capítulo 3, um algoritmo computacional que soluciona de forma aproximada

equações diferenciais via MDA é apresentado, juntamente com alguns exemplos para elucidar.

No capítulo 4 os resultados obtidos das duas formas do modelo de biotransferência de calor são apresentados, com comentários dos gráficos encontrados e comparações com a literatura.

No capítulo 5 encontram-se as conclusões finais sobre o estudo realizado e as perspectivas de tarefas a desenvolver na continuidade desse trabalho.

## <span id="page-18-2"></span><span id="page-18-0"></span>1 Referencial Teórico

#### <span id="page-18-1"></span>1.1 Câncer

O câncer é a segunda doença que mais provoca mortes em todo o mundo e é responsável por 9,6 milhões de óbitos em 2018. A nível global, uma em cada seis mortes são relacionadas à doença [\[OPAS/OMS 2018\]](#page-55-2)".

De acordo com o Instituto Nacional do câncer [\[INCA 2011\]](#page-54-1), essa patologia não é uma novidade, pois o fato de já ter sido constatado em múmias egípcias prova que o homem já a tinha há mais de 3 mil anos antes de Cristo.

Câncer é o nome dado a um grupo de mais de 100 doenças, que têm em comum o crescimento e propagação desordenada de células. As células normais que geram os tecidos do corpo humano tendem a crescer, multiplicar e morrer de forma ordenada, o problema é quando essas células não morrem e começam a se multiplicar cada vez mais formando outras células anormais, como demonstrado na Fig.1.

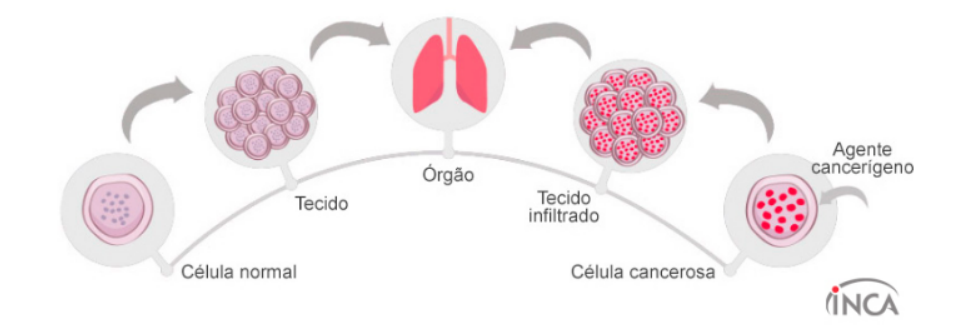

Figura 1 – Células anormais/Células cancerosas. FONTE: [\[INCA 2018\]](#page-54-2).

O câncer origina-se como consequência de uma mutação génetica, ou seja, de uma deformação do DNA da célula, que acaba recebendo instruções erradas para a realização de suas atividades. Com uma divisão extremamente rápida essas células podem ser bastante agressivas e descontroladas, formando tumores e espalhando-os para outras áreas do corpo.

Segundo o INCA,

Os diferentes tipos de câncer correspondem aos vários tipos de células do corpo. Quando começam em tecidos epiteliais, como pele ou mucosas, são denominados carcinomas. Se o ponto de partida são os tecidos conjuntivos, como osso, músculo ou cartilagem, são chamados sarcomas [\[INCA](#page-54-2) [2018\]](#page-54-2).

<span id="page-19-1"></span>Há vários tratamentos atualmente para o câncer, mas em sua maioria, são processos longos, dolorosos e caros. Como por exemplo, a quimioterapia, tratamento feito a base de medicamentos capazes de destruir o câncer, mas que pode prejudicar seriamente tecidos e orgão saudáveis, devido ao seu elevado nível de toxidade. Diante disso, é possível compreender a importância de investimentos em novas pesquisas tanto para diagnóstico, como para tratamento dessa doença.

#### <span id="page-19-0"></span>1.2 Diagnóstico de câncer através da distribuição de temperatura

Em sua tese, Fabrício [\[Bueno 2008\]](#page-54-3), afirma que diferentemente da trombose que reduz o sangue fluído na pele e consequentemente diminui a temperatura superficial da mesma, os tumores de pele provocam um aumento de temperatura local. Por essa razão, a temperatura incomum da pele pode apontar circulação sanguínea irregular, indicando assim uma provável região afetada pelo câncer.

Para comprovar essa informação, vários experimentos foram realizados ao longo dos anos, dentre eles o de Ray Lawson, que com a ajuda de 26 pacientes portadores de câncer de mama comprovou que a temperatura da pele sobre o tumor na mama era maior que a do tecido saudável.

> "O aumento médio de temperatura detectável na área do tumor foi de  $2.27^{\circ}F$ . O máximo foi de $3.5^{\circ}F$ e o mínimo de  $1.3^{\circ}F$ . Em dois casos adicionais mostrando um aumento entre 1.5° e 2°<sup>c</sup> , o diagnóstico foi de malignidade duvidosa" [\[Lawson 1956,](#page-54-4) p.309].

Além desse, outros experimentos foram realizados para comprovar que realmente há uma elevação de temperatura em regiões que apresentam células cancerígenas, como por exemplo o primeiro experimento de Harry Pennes [\[Pennes 1948\]](#page-55-1), que com intuito de medir a temperatura do antebraço utilizou-se de uma agulha de aço inoxidável para a introdução de um termopar (sensor utilizado para medição de temperatura).

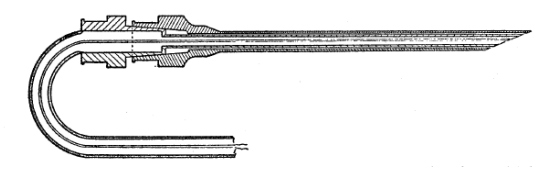

Figura 2 – Agulha de aço inoxidável usada para introdução de termopar. FONTE: [\[Pennes 1948\]](#page-55-1).

De acordo com [\[Lawson 1956\]](#page-54-4), o termopar também foi usado em outras experiências, mas sem o uso de agulhas, a técnica simplismente se resumia a aplicar o termopar na pele sobre o tumor, ou, no caso de uma neoplasia (massa anormal de tecido) profundamente enraizada, na aréola ipsilateral (pequena área circular que envolve o mamilo), como <span id="page-20-0"></span>mostrado na Fig.3. Se o paciente portasse o câncer, haveria um diferencial de temperatura.

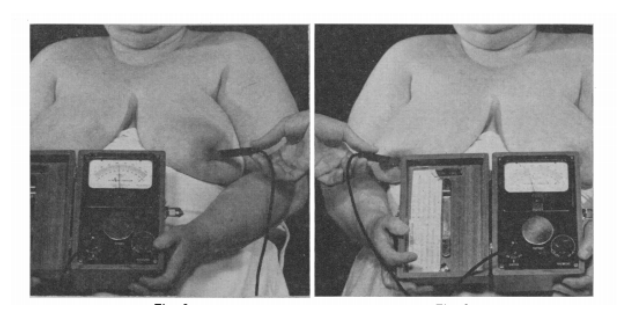

Figura 3 – Carcinoma de mama esquerda. Mama direita negativa e mama esquerda positiva, mostrando diferencial de temperatura.

FONTE: [\[Lawson 1956\]](#page-54-4).

Outro método utilizado foi o uso do Evaporógrafo Baird, mostrado na Fig.4, um instrumento projetado para dar uma imagem térmica direta em um filme de óleo muito fino. "O princípio principal empregado neste aparelho é a evaporação diferencial de um filme de óleo em uma membrana transparente que pode ser observado ou fotografado em preto e branco ou colorido" [\[Lawson 1956,](#page-54-4) p.309]. O equipamento dispõe-se de uma alta resolução em locais onde a temperatura é maior e baixa onde a temperatura é menor.

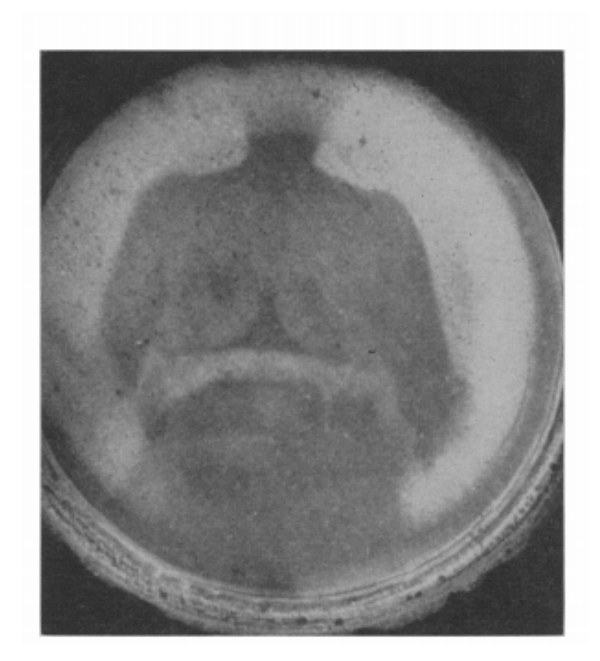

Figura 4 – Evaporógrafo de paciente com carcinoma de mama direita. FONTE: [\[Lawson 1956\]](#page-54-4).

Portanto, foi concluído com essas e outras experiências, que no desenvolvimento de um tumor, novos vasos sanguíneos são gerados, ou seja, há um aumento na vascularização

<span id="page-21-2"></span>sanguínea e linfática, causando assim, um aumento de temperatura na região do tumor [\[Lawson 1956\]](#page-54-4).

#### <span id="page-21-0"></span>1.3 Hipertermia

De acordo com [\[Oliveira 2014\]](#page-55-3), a hipertermia é o tratamento não invasivo para o câncer, no qual os tecidos tumorais são aquecidos por agentes externos a temperaturas de no mínimo 40-41 <sup>∘</sup>C e mantidas por um tempo relativamente longo. Essa temperatura é alcançada por meio de micro-ondas (ondas eletromagnéticas), produzidas por um grupo de antenas planas [\[Millan 2014\]](#page-55-4). Já têm-se resultados satisfatórios com o uso da hipertermia em tumores superficiais, mas para tumores profundos a aplicação ainda é limitada.

Para a execução deste procedimento, é fundamental ter informações confiáveis de temperatura durante o processo , pois deve-se evitar que o aquecimento afete tecidos e orgãos vizinhos saudáveis, ou seja, é necessário garantir que a área danificada se limite apenas ao tumor.Essas informações de temperatura geralmente são obtidas de forma invasiva, com sondas de termometria inseridas na extremidade fechada de cateteres. São poucas as medidas invasivas que evite dor e infecções no paciente [\[Oliveira 2014\]](#page-55-3). Um método não invasivo para ter conhecimento da temperatura no interior do tecido seria a utilização de um modelo matemático chamado Equação de Biotransferência de calor ou Equação de Pennes, equação essa que descreve a transferência de calor nos tecidos vivos. Com a "equação biotérmica de Pennes é possível encontrar a distruibuição de temperatura e o fluxo de calor em um maciço de pele." [\[Bueno 2008\]](#page-54-3).

Alguns obstáculos tornam a hipertermia um procedimento restritivo, como por exemplo, a dificuldade em se saber exatamente qual é a temperatura no interior do paciente durante a realização do tratamento e o problema de definir as características dos tecidos estudados, como a perfusão de sangue, uma vez que essa análise é feita por uma estimativa, alcançada mediante aparelhos de ressonância magnética para a determinação dos tecidos e a utilização de resultados de laboratório para tecidos semelhantes [\[Millan](#page-55-4) [2014\]](#page-55-4).

Apesar das dificuldades, a hipertermia é um procedimento promissor, pois possui diversas vantagens em comparação com os tratamentos atuais. Ao invés da quimioterapia ou cirurgia, é um procedimento não invasivo e diferentemente da radioterapia, é localizado [\[Millan 2014\]](#page-55-4).

#### <span id="page-21-1"></span>1.4 Harry H. Pennes e a Equação da Biotransferência de calor

Harry Pennes [\[Pennes 1948\]](#page-55-1), foi o primeiro a sugerir um modelo matemático que reproduzisse o processo de biotransferência de calor em tecidos vivos. Processo esse, que <span id="page-22-2"></span>é bastante complexo, pois envolve diferentes procedimentos, como a condução, radiação, convecção, evaporação, metabolismo e mudança de fases [\[Souza 2009\]](#page-55-5).

Primeiramente, com o intuito de predizer a difusão de calor no antebraço humano, Pennes realizou experimentos e chegou a conclusão que o principal local de equilibrio térmico acontece no leito capilar e cada volume do tecido têm um aporte de sangue arterial na temperatura basal do corpo  $(T_a)$  [\[Oliveira 2014\]](#page-55-3).

Com esse estudo elaborou-se um modelo matemático que descreve a propagação de calor no corpo humano, denominada de Equação da Biotransferência de Calor (Bioheat Transfer Equation - BHTE). É uma "equação de difusão de calor, a qual são agregados dois termos que representam os efeitos da perfusão sanguínea e da combinação da geração de calor metabólica do tecido com a irradiação emitida por um dispositivo externo" [\[Souza](#page-55-5) [2009,](#page-55-5) p.26].

Uma das dificuldades encontradas no uso da BHTE é falta de conhecimento exata sobre as taxas volumétricas de perfusão sanguínea [\[Silva, Lyra e Lima 2013\]](#page-55-6). Houve vários estudos com o objetivo de aperfeiçoar a equação de biotransferência de calor de Pennes, porém, acabaram em modelos muito específicos e complexos. Por esses motivos e por sua clareza, a equação de Pennes ainda é a mais usada para caracterizar a transferência de calor e a disseminação da temperatura em tecidos biológicos vivos.

#### <span id="page-22-0"></span>1.4.1 Modelo físico-matemático

A equação [\(1.1\)](#page-22-1) descreve a transferência de calor nos organismos vivos e é chamada de Equação de Pennes.

<span id="page-22-1"></span>
$$
\rho c \frac{\partial T}{\partial t} = K_t \nabla^2 T + Q_p + Q_m + Q. \tag{1.1}
$$

Em que  $K_t$  é a condutividade térmica tecido  $[W/m^{\circ}C]$ ,  $\rho$  é a massa específica do tecido [kg/m<sup>3</sup>] e c equivale ao calor específico do tecido [*J*/kg<sup>o</sup>C], termos esses que dependem de cada material.  $T$  é a temperatura  $[°C]$  do tecido e  $t$  é o tempo  $[s]$ . Já  $Q_p$  é a fonte de calor devido à perfusão sanguínea  $[W/m^3]$ , "[...] que caracteriza-se pela transferência de calor efetuada pelo sangue através da vascularização capilar presente nos tecidos vivos" [\[Gui](#page-54-5)[marães 2003,](#page-54-5) p.8],  $Q_m$  é a fonte de calor devido à geração de calor metábolico  $[W/m^3]$  que é normalmente muito menor do que o calor externo depositado e por isso, em alguns casos, pode ser desconsiderado da equação, e por último têm-se  $Q$ , que é a "fonte externa de calor sobre o domínio  $[W/m^3]$ , que pode ser qualquer fonte de aquecimento externa, como sementes ferromagnéticas e radiação eletromagnética, como radiofrequência, microondas, ultra-som, e laser [\[Silva 2004,](#page-55-7) p.10].

O termo  $Q_p$  é dado pela equação abaixo:

$$
Q_p = \omega \rho_s c_s (Ta - T). \tag{1.2}
$$

Em que  $\omega$  é a taxa de perfusão sanguínea  $[m^3$  de sangue/ $m^3$  de tecido.s],  $\rho_s$  a massa específica do sangue  $[kg/m^3],$   $c_s$  o calor específico do sangue  $[J/kg.^{\circ}C]$  e  $T_a$ , a temperatura arterial do sangue entrando no tecido  $[°C]$  e por último  $T$  que é a temperatura do tecido  $[°C]$  .

Essa equação diferencial é bastante complexa para ser resolvida analiticamente, então para poupar tempo e trabalho é necessário utilizar-se de algum método para obter uma aproximação do resultado.

Os métodos númericos mais utilizados para resolver esse tipo de equação é o Método das Diferenças Finitas (MDF), Método dos Elementos Finitos (MEF), Método dos Volumes Finitos (MVF), e o Método dos Elementos de Contorno (MEC).

O objetivo deste trabalho é alcançar essa solução utilizando um método semianalítico, o Método da Decomposição de Adomian.

### <span id="page-24-2"></span><span id="page-24-0"></span>2 Método da Decomposição de Adomian

#### <span id="page-24-1"></span>2.1 Introdução

O Método da Decomposição de Adomian (MDA) é uma técnica pouco conhecida entre alunos de graduação, mas é extremamente poderosa para solucionar equações diferenciais lineares ou não-lineares, parciais ou ordinárias. O método vêm se mostrando bastante eficiente principalmente para obter soluções analíticas de equações não-lineares, pois converge rapidamente.

Tal método já foi utilizado com sucesso em diferentes estudos ao longo dos anos, dentre eles podemos citar o trabalho de Mustapha Azreg-Aïnou's - Developed Adomian method for quadratic Kaluza-Klein relativity, e de Antonio Gourlat e Bodmann -An analytical solution for the nonlinear energy spectrum equation by the decomposition method.

O método foi apresentado pelo matemático americano George Adomian (1922- 1996) na década de 80. O mesmo consiste em separar a equação em duas partes, a parte linear e a não-linear e em sequência aplicar o maior operador derivativo em ambos os lados do polinômio. As condições iniciais e/ou de contorno e a costante da equação são reconhecidas como aproximação inicial. Desse modo, a função se divide em uma série onde os componentes  $y_n$  devem ser encontrados e o termo não-linear se divide em polinômios, denominados polinômios de Adomian, aqui referenciados como  $A_n$ .

Segundo [\[Ray 2014\]](#page-55-8), a solução é obtida como uma série infinita em que cada termo pode ser facilmente encontrado utilizando-se dos termos anteriores que convergem rapidamente para a solução específica.

O maior objetivo desse método é tornar viável soluções realistas de sistemas complexos sem a obrigação de utilizar-se da modelagem usual [\[Adomian 1956\]](#page-54-0). A diferença em relação a outros métodos é que o Método da Decomposição de Adomian pode fornecer aproximação analítica sem linearização, pertubação, aproximações de fechamento, ou métodos de discretização que podem resultar em complexos modelos computacionais [\[Ado](#page-54-6)[mian 1988\]](#page-54-6). "Além disso, ao contrário da maioria dos métodos númericos, o Método da Decomposição de Adomian fornece uma forma fechada da solução" [\(DEHGHAN,](#page-54-7) [2004](#page-54-7) apud [PEREIRA,](#page-55-9) [2010\)](#page-55-9), ou seja, é capaz de ser representada analiticamente em termos de uma quantidade limitada de funções conhecidas.

#### <span id="page-25-0"></span>2.2 Descrição do Método

Considerando a seguinte equação diferencial não-linear abaixo

$$
\mathbf{L}y + \mathbf{R}y + \mathbf{N}y = g \tag{2.1}
$$

em que o termo **L** representa o operador derivativo de maior grau da equação, **R**y representa o termo linear, **N**y o termo não- linear e **g** os valores conhecidos.

O primeiro passo é isolar a parte do operador **L** e em seguida aplicar o operador inverso  $L^{-1}$  em cada membro da equação,

$$
L^{-1}Ly = L^{-1}g - L^{-1}Ry - L^{-1}Ny,
$$
\n(2.2)

O operador  $L^{-1}$  é uma integral repetida, em que o número de repetições é o mesmo da ordem da derivada de **L**. Ou seja, se L é definido como  $\frac{d}{dx}$  , o operador integral  $L^{-1}$  será

$$
L^{-1} = \int_0^x (\dots) du. \tag{2.3}
$$

Caso **L** seja de segunda-ordem,  $\frac{d^2y}{dx^2}$  por exemplo,  $L^{-1}$  será um operador de integração duplo. E a equação se resultará em

<span id="page-25-1"></span>
$$
y(x) = y(0) + xy'(0) + L^{-1}[g(x)] - L^{-1}[Ry(x)] - L^{-1}[Ny(x)],
$$
\n(2.4)

A função  $y(x)$  pode ser expressa como uma soma de funções, ou seja,  $\sum_{n=0}^{\infty} y_n$ . E a parte não-linear,  $Ny(x)$ , pode ser decomposta nos chamados polinômios de Adomian,  $\sum_{n=0}^{\infty} A_n(y_0, y_1, ... y_n)$ . Analisando a equação [\(2.4\)](#page-25-1) é possível perceber que  $y(0), xy'(0)$  são as condições iniciais e  $L^{-1}[g]$  um valor constante conhecido. Então,  $y_0$  se resume nos três primeiros termos do lado direito da equação.Também é possível perceber que a parte linear da equação são os termos  $y(0), \, xy'(0), \, L^{-1}g$  e  $L^{-1}Ry$  e sua decomposição é  $\sum_{n=0}^{\infty} y_n$ . Com essas considerações, a equação final se resulta em

<span id="page-25-2"></span>
$$
\sum_{n=0}^{\infty} y_n = y_0 - L^{-1} R \sum_{n=0}^{\infty} y_n - L^{-1} \sum_{n=0}^{\infty} A_n.
$$
 (2.5)

Consequentemente, é possível escrever

$$
y_1 = -L^{-1}(Ry_0) - L^{-1}(A_0). \tag{2.6}
$$

$$
y_2 = -L^{-1}(Ry_1) - L^{-1}(A_1). \tag{2.7}
$$

$$
y_3 = -L^{-1}(Ry_2) - L^{-1}(A_2). \tag{2.8}
$$

Generalizando para o  $y_n$  acha-se:

<span id="page-25-3"></span>
$$
y_n = -L^{-1}(Ry_{n-1}) - L^{-1}(A_{n-1}).
$$
\n(2.9)

<span id="page-26-3"></span>De acordo com  $[Goulart et al. 2013]$  os polinômios de Adomian  $An$  são obtidos a partir da expansão da série de Taylor do termo não-linear em torno do primeiro termo da série  $y_0$ . Dependem apenas de  $y_0$  à  $y_n$ , como demonstrado a seguir:

$$
A_0 = f(y_0). \t\t(2.10)
$$

$$
A_1 = y_1 \left(\frac{\partial}{\partial y_0}\right) f(y_0). \tag{2.11}
$$

$$
A_2 = y_2 \left(\frac{\partial}{\partial y_0}\right) f(y_0) + \left(\frac{y_1^2}{2!}\right) \left(\frac{\partial^2}{\partial y_0^2}\right) f(y_0).
$$
 (2.12)

$$
A_3 = y_3 \left(\frac{\partial}{\partial y_0}\right) f(y_0) + y_1 y_2 \left(\frac{\partial^2}{\partial y_0^2}\right) f(y_0) + \left(\frac{y_1^3}{3!}\right) \left(\frac{\partial^3}{\partial y_0^3}\right) f(y_0).
$$
 (2.13)

<span id="page-26-2"></span>
$$
A_n = \frac{1}{n!} \sum_{v=1}^n c(v, n) \left( \frac{\partial^v f}{\partial y^v} \right).
$$
 (2.14)

Quando a equação é linear,  $f(y) = y$ , o termo  $A_n$  reduz para  $y_n$ . Quando a equação é não-linear,  $A_n = A_n(y_0, y_1, ..., y_n)$ . Por exemplo  $f(y) = y^3$ ,  $A_0 = y_0^3$ ,  $A_1 = 3y_0y_1$ ,  $A_2 = y1^2 + 3y_0y_2, A_3 = 3y_1y_2 + 3y_0y_3.$ 

*...*

#### <span id="page-26-0"></span>2.3 Exemplos

Com o objetivo de simplificar o entendimento do Método de Decomposição de Adomian , alguns exemplos detalhados e de fácil compreensão serão demonstrados a seguir.

#### <span id="page-26-1"></span>2.3.1 Exemplo 1 : Equação linear de primeira ordem

Considere a equação linear abaixo com a condição linear  $y(0) = 1$ :

$$
\frac{dy}{dx} = y,
$$

Como demonstrado anteriormente, pode-se escrever

$$
\mathbf{L}y - \mathbf{R}y = g,
$$

 $\rightarrow$  **L** $y = 1 + \mathbf{R}y$ ,

Lembrando que L é o operador derivativo de maior ordem, que nesse caso é  $\frac{dy}{dx}$ , portanto o operador inverso é  $L^{-1} = \int_0^x$  $\frac{dy}{dx}dx$ . Aplicando o operador inverso nos termos da equação, obtêm-se

$$
\mathbf{L}^{-1}\left(\frac{dy}{dx}\right) = \mathbf{L}^{-1}y,
$$

$$
\to \int_0^x \frac{dy}{dx} dx = \mathbf{L}^{-1} y,
$$

Integrando o lado esquerdo da equação acha-se

$$
y(x) - y(0) = \mathbf{L}^{-1}y,
$$

$$
\to y(x) = y(0) + \mathbf{L}^{-1}y,
$$

Por fim, de acordo com a equação [\(2.5\)](#page-25-2), encontra-se

$$
y_0 + y_1 + y_2 + \ldots + y_n = y(0) + \mathbf{L}^{-1}(y_0 + y_1 + y_2 + \ldots + y_n).
$$

É importante notar que nesse exemplo não serão utilizados os polinômios de Adomian  $A_n$  devido ao fato da equação ser inteiramente linear. A partir deste momento basta comparar o lado esquerdo da equação acima com o lado direito da mesma e aplicar o operador inverso:

$$
y_0 = y(0) = 1,
$$
  
\n $y_1 = \mathbf{L}^{-1}(y_0),$   
\n $y_2 = \mathbf{L}^{-1}(y_1),$   
\n $y_3 = \mathbf{L}^{-1}(y_2),$   
\n...

$$
y_n = \mathbf{L}^{-1}(y_n - 1).
$$

E agora aplicar o operador inverso para cada  $y_n$ . Para simplificar, serão feitas apenas 3 iterações.

$$
y_1 = \mathbf{L}^{-1}(y_0),
$$

$$
\Rightarrow y_1 = \mathbf{L}^{-1}(1),
$$
  
\n
$$
\Rightarrow y_1 = \int_0^x 1 dx,
$$
  
\n
$$
\Rightarrow y_1 = x.
$$
  
\n
$$
y_2 = \mathbf{L}^{-1}(y_1),
$$
  
\n
$$
\Rightarrow y_2 = \mathbf{L}^{-1}(x),
$$
  
\n
$$
\Rightarrow y_2 = \frac{x^2}{2}.
$$
  
\n
$$
y_3 = \mathbf{L}^{-1}(y_2),
$$
  
\n
$$
\Rightarrow y_3 = \mathbf{L}^{-1}\left(\frac{x^2}{2}\right),
$$
  
\n
$$
\Rightarrow y_3 = \int_0^x \frac{x^2}{2} dx,
$$
  
\n
$$
\Rightarrow y_3 = \frac{x^3}{2 \cdot 3}.
$$

Em seguida, de acordo com a equação [\(2.5\)](#page-25-2) acha-se a série:

$$
\Rightarrow y(x) = 1 + x + \frac{x^2}{2} + \frac{x^3}{2 \cdot 3} + \dots + \sum_{n=0}^{\infty} \frac{x^n}{n!} = e^x.
$$

#### <span id="page-28-0"></span>2.3.2 Exemplo 2 : Equação não-linear de primeira ordem

Considere a equação abaixo com condição inicial  $y(0) = 2$ :

$$
y' + y - y^2 = 0.
$$

É possível notar que diferentemente do exemplo 1, essa equação possui termo linear e também termo não-linear, porém será demonstrado a seguir que o método é o mesmo.

Aplicando o operador inverso em cada lado da equação, têm-se

$$
\mathbf{L}^{-1}\left(\frac{\partial y}{\partial x}\right) = \mathbf{L}^{-1}(-y) + \mathbf{L}^{-1}(y^2),
$$

$$
\int_0^x \frac{\partial y}{\partial x} = \mathbf{L}^{-1}(-y) + \mathbf{L}^{-1}(y^2),
$$
  

$$
y(x) - y(0) = \mathbf{L}^{-1}(-y) + \mathbf{L}^{-1}(y^2).
$$

Com a equação [\(2.5\)](#page-25-2)acha-se:

 $y_0 + y_1 + y_2 + \ldots + y_n = y(0) - \mathbf{L}^{-1}(y_0 + y_1 + y_2 + \ldots + y_n) + \mathbf{L}^{-1}(A_0 + A_1 + A_2 + \ldots + A_n).$ 

A partir daqui basta comparar o lado esquerdo com o lado direito da equação e aplicar as fórmulas [\(2.9\)](#page-25-3) e [\(2.14\)](#page-26-2),

$$
y_0 = y(0).
$$
  
\n
$$
y_1 = -\mathbf{L}^{-1}(y_0) + \mathbf{L}^{-1}(A_0).
$$
  
\n
$$
y_2 = -\mathbf{L}^{-1}(y_1) + \mathbf{L}^{-1}(A_1).
$$
  
\n
$$
y_3 = -\mathbf{L}^{-1}(y_2) + \mathbf{L}^{-1}(A_2).
$$

$$
A_0 = fy(0) = y^2 = 4.
$$
  
\n
$$
A_1 = y_1.2y_0,
$$
  
\n
$$
\rightarrow A_1 = 4y_1.
$$
  
\n
$$
A_2 = y_2.2y_0 + \frac{y_1^2}{2}.2,
$$
  
\n
$$
\rightarrow A_2 = 4y_2 + y_1^2.
$$
  
\n
$$
A_3 = y_3.2y_0 + y_1y_2.2,
$$
  
\n
$$
\rightarrow A_3 = 4y_3 + 2y_1y_2.
$$

Agora fazendo as devidas substituições, obtêm-se

$$
y_1 = -\mathbf{L}^{-1}(2) + \mathbf{L}^{-1}(4)
$$

$$
\Rightarrow y_1 = -2 \int_0^x dx + 4 \int_0^x dx
$$

$$
\Rightarrow y_1 = -2 + 4x.
$$

$$
y_2 = -\mathbf{L}^{-1}(2x) + \mathbf{L}^{-1}(4(2x)),
$$
  
\n
$$
\rightarrow y_2 = 2 \int_0^x x dx + 8 \int_0^x x dx,
$$
  
\n
$$
\rightarrow y_2 = -x^2 + 4x^2,
$$
  
\n
$$
\rightarrow y_2 = 3x^2.
$$

$$
y_3 = -\mathbf{L}^{-1}(3x^2) + \mathbf{L}^{-1}(4(3x^2) + (2^2x^2)),
$$
  
\n
$$
\rightarrow y_3 = -\int_0^x 3x^2 dx + \int_0^x 14x^2 dx,
$$
  
\n
$$
\rightarrow y_3 = -x^3 + 16\frac{x^3}{3},
$$
  
\n
$$
\rightarrow y_3 = \frac{-3x^3 + 16x^3}{3},
$$
  
\n
$$
\rightarrow y_3 = \frac{13x^3}{3}.
$$

Finalmente, encontra-se a série:

$$
y(x) = 2 + 2x + 3x^{2} + \frac{13x^{3}}{3} + \dots
$$

### <span id="page-30-0"></span>2.3.3 Exemplo 3: Equação linear de segunda ordem

Considere a equação abaixo com as condições iniciais  $y(0) = 1 e y'(0) = 0$ :

$$
y'' + y = 0.
$$

É possível notar que agora o operador derivativo de maior ordem é  $\frac{d^2y}{dx^2}$ e por isso o operador inverso  $\mathbf{L}^{-1}$  será

$$
\int_0^x \int_0^x \frac{d^2y}{dx^2} dx.
$$

Ou seja,

$$
\mathbf{L}^{-1} \int_0^x \int_0^x \left( \frac{\partial^2 y}{\partial x^2} \right) dx = -\mathbf{L}^{-1}(y).
$$

Integrando o lado esquerdo, acha-se

$$
y(x) - y(0) - xy'(0) = -\mathbf{L}^{-1}(y),
$$
  

$$
\rightarrow y(x) = y(0) + xy'(0) - \mathbf{L}^{-1}(y).
$$

De acordo com a equação [\(2.5\)](#page-25-2) tém-se

$$
y_0 + y_1 + y_2 + \ldots + y_n = y(0) + xy'(0) - \mathbf{L}^{-1}(y_0 + y_1 + y_2 + \ldots + y_n).
$$

É possível notar a falta dos polinômios de Adomian na equação, isso é devido ao fato da equação não possuir termo não-linear.

Comparando o lado esquerdo com o lado direito da equação acima, acha-se

$$
y_0 = y(0) + xy'(0).
$$
  
\n
$$
y_1 = -L^{-1}(y_0).
$$
  
\n
$$
y_2 = -L^{-1}(y_1).
$$
  
\n
$$
y_3 = -L^{-1}(y_2).
$$
  
\n
$$
y_4 = -L^{-1}(y_3).
$$

Para finalizar basta fazer as apropriadas substituições, como demonstrado a seguir

$$
y_0 = 1 + x.0,
$$
  

$$
\rightarrow y_0 = 1.
$$

$$
y_1 = -\int_0^x \int_0^x 1 dx dx,
$$
  

$$
\rightarrow y_1 = \frac{-x^2}{2!}.
$$

$$
y_2 = -\int_0^x \int_0^x \frac{-x^2}{2} 1 dx dx, \n\to y_2 = \frac{-x^4}{4!}.
$$

$$
y_3 = \int_0^x \int_0^x \frac{-x^4}{4!}.
$$

$$
\rightarrow y_3 = \frac{-x^6}{6!}.
$$

A série então se resume em

$$
y(x) = 1 - \frac{x^2}{2!} + \frac{x^4}{4!} - \frac{x^6}{6!} \dots = \cos(x).
$$

#### <span id="page-32-0"></span>2.4 Método da decomposição para várias dimensões

#### <span id="page-32-1"></span>2.4.1 Exemplo

Abaixo é a apresentada uma equação diferencial parcial linear de segunda ordem que descreve a propagação das ondas, seja no meio aquático, como no sonoro ou óptico. Essa equação é denominada popularmente como equação da onda.

$$
u_{xx} - u_{yy} = 0.
$$

Para o intervalo  $0 \leq x \leq \frac{\pi}{2}$  $\frac{\pi}{2}, 0 \le y \le \frac{\pi}{2}$  $\frac{\pi}{2}$  e com as condições iniciais  $u(x, 0) = 0$ ,  $u\left(x, \frac{\pi}{2}\right)$  $) =$  $senx, u(0, y) = 0, u\left(\frac{\pi}{2}\right)$  $\left( \frac{\pi}{2},y\right) = seny.$  Como é uma equação de duas dimensões,os operadores derivativos serão  $L_x =$ *∂* 2  $\frac{\partial}{\partial x^2}$  e  $L_y =$ *∂* 2 *∂*<sup>2</sup> *.* E utilizando-se do método da decomposição de Adomian, sabemos que os seus respectivos operadores inversos serão  $L_x^{-1} = \int_0^x \int_0^u dx du$  e  $L_y^{-1} = \int_0^y \int_0^s dy ds$ . Dessa forma, aplicando o operador inverso em cada membro da equação, têm-se

$$
u(x,y) - u(0,y) - x\frac{\partial u}{\partial x}(0,y) = L_x^{-1}(u_{yy}).
$$

$$
u(x,y) - u(x,0) - y\frac{\partial u}{\partial y}(x,0) = L_y^{-1}(u_{xx}).
$$

Lembrando que  $u(x, y) = u_0 + u_1 + u_2 + u_3 + ... u_n + ... = \sum_{n=0}^{\infty} u_n$ , basta comparar o lado esquerdo com o direito da equação acima e assim calcular  $u_0, u_1$  e  $u_2$ .

<span id="page-32-2"></span>
$$
u_0 = u(0, y) + x u_x(0, y). \tag{2.15}
$$

<span id="page-32-3"></span>
$$
u_0 = u(x,0)yu_y(x,0).
$$
\n(2.16)

Chamando  $u(0, y)$  de  $k_1(y)$ ,  $u_x(0, y)$  de  $k_2(y)$ ,  $y(x, 0)$  de  $k_3(x)$  e  $u_y(x, 0)$  de  $k_4(x)$ , para a primeira aproximação, substituindo as condições iniciais abaixo nas equações [\(2.15\)](#page-32-2) e [\(2.16\)](#page-32-3)

$$
u(0,y)=0.
$$

$$
u\left(\frac{\pi}{2}, y\right) = \text{sen}y.
$$

Desse modo, acha-se

$$
u(x, y) = u(0, y) + xu_x(0, y),
$$
  

$$
\rightarrow u(0, y) = u(0, y) + 0,
$$
  

$$
\rightarrow k_1(y) = 0.
$$

$$
u\left(\frac{\pi}{2}, y\right) = \frac{\pi}{2} u_x(0, y) = \text{seny},
$$

$$
\rightarrow k_2 = \frac{2}{\pi} \text{seny}.
$$

$$
u(x, y) = u(x, 0) + yu_y(x, 0),
$$

$$
\to k_3(x) = 0.
$$

$$
u\left(x, \frac{\pi}{2}\right) = \text{senx},
$$
  

$$
\frac{\pi}{2}u_y(x, 0) = \text{senx},
$$
  

$$
u_y(x, 0) = \frac{2}{\pi}\text{senx},
$$
  

$$
k_4(x) = \frac{2}{\pi}\text{senx}.
$$

Somando as equações encontra-se

$$
u(x,y) + u(x,y) = \frac{2}{\pi}xseny + \frac{2}{\pi}ysenx.
$$

Portanto, em primeira aproximação resulta-se em

$$
u(x,y) = \frac{1}{\pi}(xseny + ysenx).
$$

Para a segunda aproximação têm-se

$$
u(x, y) = u_0 + u_1,
$$
  

$$
u(x, y) = u(0, y) + x \frac{\partial u}{\partial x}(0, y) + L_x^{-1}(u_{yy}),
$$
  

$$
u(x, y) = u(x, 0) + y \frac{\partial u}{\partial y}(x, 0) + L_y^{-1}(u_{xx}),
$$
  
Sendo que u(0,y) é  $k_1(y)$ ,  $\frac{\partial u}{\partial x}$  é  $k_2(y)$ ,  $u(x, 0)$  é  $k_3(x)$  e  $\frac{\partial u}{\partial y}$  é  $k_4(x)$ .  
Como  $u_0$  é

$$
u_0 = C_2 \frac{2}{\pi} x \text{seny}.
$$

$$
u_0 = C_4 \frac{2}{\pi} y senx.
$$

Basta integrar e encontra-se para x e para y

$$
u_1 = -\int_0^x \int_0^u C_2 \frac{2}{\pi} x.\operatorname{seny}.\operatorname{d}x \operatorname{d}u,
$$
  

$$
\to u_1 = -C_2 \frac{2}{\pi} \frac{x^3}{6}.
$$
  

$$
\to u_1 = -\int_0^y \int_0^s C_2 \frac{2}{\pi} x.\operatorname{seny}.\operatorname{d}y \operatorname{d}s,
$$

$$
\rightarrow u_1 = -C_4 \frac{2}{\pi} \frac{y^3}{6} \text{senx}.
$$

0

Então, acha-se

$$
u(x,y) = \frac{2}{\pi}C_2 \left(xseny - \frac{x^3}{6}seny\right),
$$
  

$$
u(x,y) = \frac{2}{\pi}C_2seny \left(x - \frac{x^3}{6}\right).
$$

$$
u(x,y) = \frac{2}{\pi}C_4senx\left(y - \frac{y^3}{6}\right).
$$

Substituindo-se as condições iniciais obtêm-se

$$
u(0,y) = 0
$$

$$
u\left(\frac{\pi}{2},y\right) = \frac{2}{\pi}C_2\left(\frac{\pi}{2}seny - \frac{(\frac{\pi}{2})^3}{6}seny\right).
$$

Como  $u\left(\frac{\pi}{2}\right)$  $(\frac{\pi}{2},y)$  é *seny*,obtém-se:

$$
seny = \frac{2}{\pi}C_2 \left(\frac{\pi}{2} - \frac{\pi^3}{48}\right) seny,
$$

$$
C_2 = \frac{\frac{\pi}{2}}{\left(\frac{\pi}{2} - \frac{\pi^3}{48}\right)}.
$$

O mesmo foi feito para $\mathcal{C}_4$ 

$$
C_4 = \frac{\frac{\pi}{2}}{\left(\frac{\pi}{2} - \frac{\pi^3}{48}\right)}.
$$

Logo, a segunda aproximação se resulta em

$$
u(x,y) = \frac{1}{2} \left[ \frac{\frac{\pi}{2}}{\frac{\pi}{2} - \frac{(\frac{\pi}{2})^3}{6}} \text{seny}\left(x - \frac{x^3}{6}\right) + \frac{\frac{\pi}{2}}{\frac{\pi}{2} - \frac{(\frac{\pi}{2})^3}{6}} \text{senx}\left(y - \frac{y^3}{6}\right) \right].
$$

Para a terceira aproximação, ou seja, para achar $u_2$  têm-se

$$
u(x, y) = u_0 + u_1 + u_2.
$$
  

$$
u_2 = \int \int (u_1)_{yy} dx dx,
$$
  

$$
u_2 = \int \int (u_1)_{yy} dx dx,
$$
  

$$
\int (u_1)_{xx} dy dy.
$$

Fazendo as devidas substituições, obtêm-se

$$
u_2 = C_2 \n\text{seny} \frac{2}{\pi} \int_0^x \int_0^u \frac{x^3}{6} dx du,
$$

$$
u_2 = C_2 \n\text{seny} \frac{2}{\pi} \frac{x^5}{5!}.
$$

Da mesma forma,

$$
u_2 = C_4 \operatorname{sen} x \frac{2}{\pi} \frac{y^5}{5!}.
$$

Então

$$
u(x,y) = C_2 \frac{2}{\pi} x \sin y - C_2 \frac{2}{\pi} \frac{x^3}{6} \sin y + C_2 \sin y \frac{2}{\pi} \frac{x^5}{5!},
$$

$$
u(x,y) = \frac{2}{\pi}C_2 \operatorname{seny}\left(x - \frac{x^3}{3!} + \frac{x^5}{5!}\right).
$$
  

$$
u(x,y) = C_4 \frac{2}{\pi} \operatorname{yesnx} - C_4 \frac{2}{\pi} \frac{y^3}{3!} \operatorname{senx} + C_4 \operatorname{seny} \frac{2}{\pi} \frac{y^5}{5!},
$$
  

$$
u(x,y) = C_4 \frac{2}{\pi} \operatorname{senx}\left(y - \frac{y^3}{3!} + \frac{y^5}{5!}\right).
$$

Como a condição inicial  $u\left(\frac{\pi}{2}\right)$  $\frac{\pi}{2},y\Big),$ 

$$
seny = \frac{2}{\pi}C_2seny\left(\frac{\pi}{2} - \frac{(\frac{\pi}{2})^3}{3!} + \frac{(\frac{\pi}{5})^5}{5!}\right).
$$

$$
C_2 = \frac{\frac{\pi}{2}}{\left(\frac{\pi}{2} - \frac{(\frac{\pi}{2})^3}{3!} + \frac{(\frac{\pi}{5})^5}{5!}\right)}.
$$

e

$$
C_4 = \frac{\frac{\pi}{2}}{\left(\frac{\pi}{2} - \frac{\left(\frac{\pi}{2}\right)^3}{3!} + \frac{\left(\frac{\pi}{5}\right)^5}{5!}\right)}.
$$

Para a terceira aproximação acha-se

$$
u(x,y) = \frac{1}{2} \cdot \frac{2}{\pi} \frac{\frac{\pi}{2}}{\left(\frac{\pi}{2} - \frac{\left(\frac{\pi}{2}\right)^3}{3!} + \frac{\left(\frac{\pi}{5}\right)^5}{5!}\right)} \left[\text{seny}\left(x - \frac{x^3}{3!} + \frac{x^5}{5!}\right) + \text{senx}\left(y - \frac{y^3}{3!} + \frac{y^5}{5!}\right)\right].
$$

Fazendo  $n \to \infty$ encontra-se

$$
u(x,y) = \frac{1}{2} \cdot \frac{2}{\pi} \left( \frac{\frac{\pi}{2}}{sen(\frac{\pi}{2})} \right) \left[ seny.senx + senx.seny \right],
$$

ou como já esperado,

$$
u(x,y) = \textit{senx}.\textit{seny}.
$$

# <span id="page-38-2"></span><span id="page-38-0"></span>3 Algoritmo para o Método da Decomposição de Adomian

#### <span id="page-38-1"></span>3.1 Algoritmo

Como o método da decomposição de Adomian vem sendo utilizado cada vez mais por diversas áreas, como física, biologia, reações químicas, etc, surgiu uma grande necessidade de criar um algoritmo que encontrasse a solução analítica aproximada tanto de equações lineares como não-lineares de forma simples, sem a necessidade de cálculos trabalhosos.

Diante disso, [\[Chen e Lu 2004\]](#page-54-9) criaram um algoritmo que realiza tal feito e que pode ser facilmente executado na ferramenta MAPLE, observe a seguir.

```
Adominan: = proc (ICs, Eqs, n)local nEq, t0, m, v0, R, N, g,nOrder, u, k, nu, tempN, A, i;
nEq := nops(ICs) -1;nOrder:=[seq (nops (ICs [m]) , m = 2..nEq + 1)];t0: = ICs[1];v0: = [seq (ICs[m], m = 2.. nEq + 1)];
R: = [seq (Eqs[m,1], m = 1..nEq)];
N: = [seq (Eqs[m,2], m = 1..nEq)];
g: = [seq (Eqs[ m, 3], m = 1..nEq)];
u: = array (1..nEq, 0..n);for m from 1 to nEq do
u[m,0] : = g[m](t);
for i from 1 to nOrder[m] do
u[m,0]: = v0[ m, n0rder[m] -i + 1] + int(subs(t = s,u[m, 0]), s = t0..t);end do;
end do;
for k from 0 to n - 1 do
nu: = seq(sum(lambda<sup>i</sup> * (u[m, i]), i = 0..k), m = 1..nEq);
```

```
for m from 1 to nEq do
tempN: = unapply((N[m])(nu),lambda);A[m,k]: = (D@@k)(tempN)(0)/k!;
end do;
for m from 1 to nEq do
u[m, k + 1]: = -R[m] (seq(u[i, k], i = 1..nEq)) - A[m, k];
for i from 1 to nOrder[m] do
u[m, k + 1]: = int(subs(t = s, u [m, k+1]), s = t0..t);end do;
end do;
end do;
[seq(sum('u[m,k]', 'k' = 0..n), m = 1..nEq)];
end:
```
No programa, representa a variável independente e os parâmetros são definidos da seguinte forma:

ICs: As condições iniciais são colocadas da seguinte forma  $[t_0, [v_0, v'_0, \ldots], ..., [w_0, w'_0, \ldots]]$ 

Eqs: As equações diferenciais são colocadas da seguinte forma  $[[R_1, [N_1, g_1, \ldots]]$  $, ..., [R_m, N_m, g_m, ...]$ 

n: número de iterações

Basta inserir tais comandos com os dados da equação diferencial a ser resolvida, e a solução aproximada será apresentada como resultado. Para ficar mais claro, a seguir serão demonstrados alguns exemplos.

#### <span id="page-39-0"></span>3.2 Exemplo 1

Considere a equação diferencial  $y' = x^2 + y^2, y(0) = 0$ . Com o maple, basta utilizar dois comandos que acha-se a solução aproximada. Observe a seguir,

$$
ICs: = [0, [0]] : Eqs: = [[u \mapsto 0, u \mapsto u^2, t \mapsto t^2]] : n: = 5:
$$

 $result: = Adamian(ICs, Eqs, n);$ 

result : = 
$$
\left[\frac{1}{3}t^3 + \frac{1}{63}t^7 + \frac{2}{2079}t^{11} + \frac{13}{218295}t^{15} + \frac{46}{12442815}t^{19} + \frac{15178}{66108676095}t^{23}\right]
$$

### <span id="page-40-0"></span>3.3 Exemplo 2

Considere o exemplo da Equação da onda visto no capítulo 2, na seção (2.4).

ICs: = 0 [0, [sin(y)]]:  
\nEqs: = [[u → 0 - diff(diff(u, y), y), u → 0, t → 0]]:  
\nn: = 10:  
\nresult: = Adomian(IGs, Eqs, n);  
\nresult: =  
\n
$$
\begin{bmatrix}\nsin(y)t - \frac{1}{6}sin(y)t^3 + \frac{1}{120}sin(y)t^5 - \frac{1}{5040}sin(y)t^7 + \frac{1}{362880}sin(y)t^9 - \frac{1}{39916800}sin(y)t^{11}... \end{bmatrix}
$$
\n
$$
\begin{bmatrix}\n\ldots + \frac{1}{6227020800}sin(y)t^{13} - \frac{1}{13076774368000}sin(y)t^{15} + \frac{1}{355687428096000}sin(y)t^{17}\n\end{bmatrix}
$$
\n
$$
\begin{bmatrix}\n\ldots - \frac{1}{121645100408832000}sin(y)t^{19} + \frac{1}{510909421717094400000}sin(y)t^{21}\n\end{bmatrix}
$$

Figura 5 – Gráfico da Equação da onda. FONTE: Autoria própria.

O gráfico da figura 5 representa a solução do problema proposto no exemplo 2. No próximo capítulo será aplicado o MDA na equação de Pennes.

## <span id="page-42-2"></span><span id="page-42-0"></span>4 Resultados

Nas próximas seções, o objetivo é resolver de forma aproximada a Equação de Pennes unidimensional, estacionária linear e não-linear, utilizando coordenadas cílindricas. Como os cálculos para se obter a solução são trabalhosos e complexos, é inviável resolver sem uma ferramenta apropriada, diante disso, será utilizado o algoritmo desenvolvido por [\[Chen e Lu 2004\]](#page-54-9) mostrado no capítulo 3, seção 3.1, que soluciona de forma aproximada equações diferenciais lineares e não-lineares de forma rápida e simples.

### <span id="page-42-1"></span>4.1 Método da Decomposição de Adomian aplicado na equação unidimensional linear de Pennes

Com base no artigo [\[Yue, Zhang e Yu 2004\]](#page-55-10) será solucionado um modelo simplificado da Equação de Pennes, considerando o estado como estacionário, termos apenas lineares e os tecidos analisados sendo em formato circular. Será considerado apenas a variação em uma dimensão, o raio. Observe o esquema da Fig.6. A partir deste momento o foco será na aplicação do algoritmo e obtenção dos resultados.

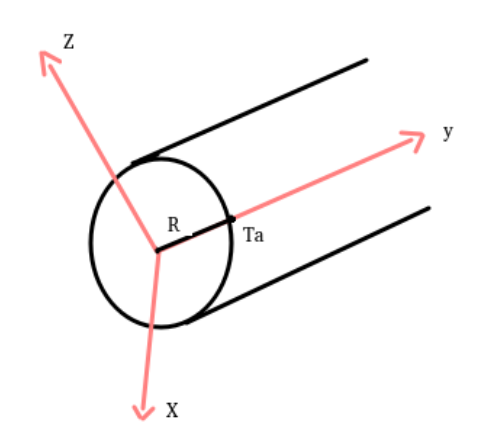

Figura 6 – Pele em formato cilíndrico. FONTE: Autoria própria

#### <span id="page-43-4"></span><span id="page-43-0"></span>4.1.1 Formulação do problema

Modificando a equação [\(1.1\)](#page-22-1) com as considerações mencionadas, têm-se:

<span id="page-43-2"></span>
$$
\frac{d^2T}{dr^2} = -\frac{1}{r}\frac{dT}{dr} - \frac{\omega c_s}{k}(T_a - T) - \frac{Q_m}{K}
$$
\n(4.1)

Segundo [\[Yue, Zhang e Yu 2004\]](#page-55-10), as condições iniciais que descrevem essa equação são  $y(0) = 0$  e  $\frac{dT}{dr} = 0$ .

#### <span id="page-43-1"></span>4.1.2 Verificação do método proposto

Com o comprimento do raio variando entre 0 e 30 mm, e utilizando-se dos parâmetros para o tecido humano os dados mostrados na tabela 1, substituindo na equação [\(4.1\)](#page-43-2), têm-se a equação [\(4.2\)](#page-43-3):

Tabela 1 – Parâmetros térmicos da pele. FONTE: Adaptado de [\[Yue, Zhang e Yu 2004\]](#page-55-10)

| Propriedades térmicas da pele                                 | Valores |
|---------------------------------------------------------------|---------|
| Condutividade térmica $K(W/m \text{.}^{\circ}C)$              | 0.48    |
| Calor específico do sangue $c_b(J/kg \text{°} C)$             | 3850    |
| Calor metábolico $q_m$ (W/m <sup>3</sup> )                    | 1085    |
| Densidade do sangue $\omega_b(kg/s.m^3)$                      | 1000    |
| Coeficiente de transferência de calor $h_A(W/m^2. \degree C)$ | 10      |
| Temperatura arterial $T_a({}^{\circ}C)$                       | 37      |
| Temperatura ambiente $T_{\infty}({}^{\circ}C)$                | 25      |

<span id="page-43-3"></span>
$$
\frac{d^2T}{dr^2} = -\frac{1}{r}\frac{dT}{dr} - 23100(310 - T) - 2170.\tag{4.2}
$$

 $\bar{t}$ 

Colocando-se os comandos corretos, têm-se:

 $ICs: = 0 [310, [0]]$ : Eqs: =  $[[u \mapsto 23100*(310-u)+2170+(1/t)**diff(u,t),$  $u \mapsto 0, t - 0$  $n: = 10:$ result: = Adomian(ICs,Eqs,n); result:=

$$
\left[310 - \frac{131480716992625}{6561}\right)t^4 - 17907925t^2 - \frac{7014372260371968566894531250}{4199}t^{20} - \frac{39860701621974162201169433593750}{49550}\right)t^{18}...
$$

439569

<span id="page-44-0"></span>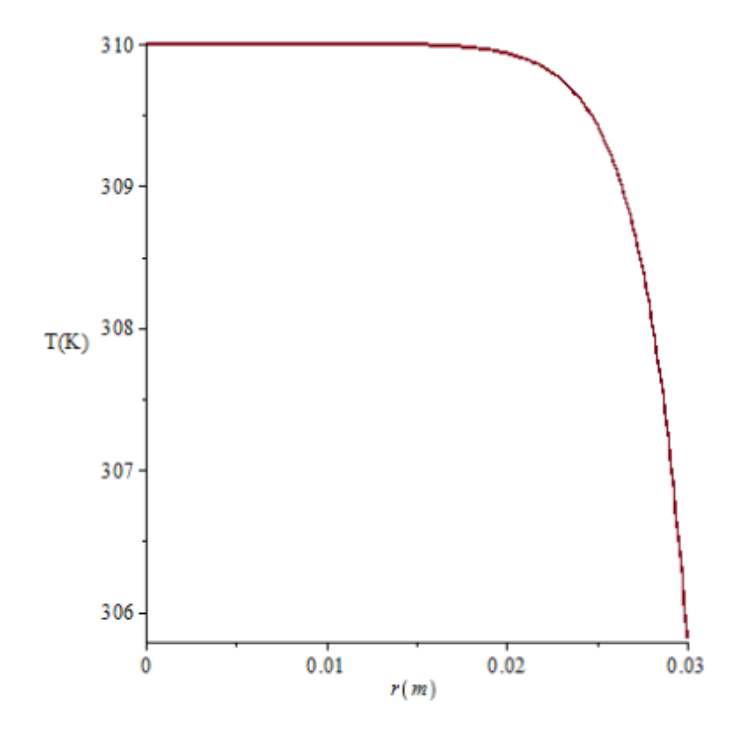

Figura 7 – Grafico com os parâmetros da pele constantes. FONTE: Autoria própria.

Para fim de comparação, têm-se o gráfico da Fig.7, resultado obtido neste trabalho e o gráfico da Fig.8, resultado do estudo [\[Yue, Zhang e Yu 2004\]](#page-55-10), é possível perceber que o resultado do comportamento da distribuição de temperatura aqui obtido é semelhante ao resultado da literatura. Ou seja, é possível perceber tanto na Fig.7 como na Fig.8 que em torno de um comprimento de raio de 25 mm a temperatura começa a cair e que quanto maior essa distância da origem , menor a temperatura.

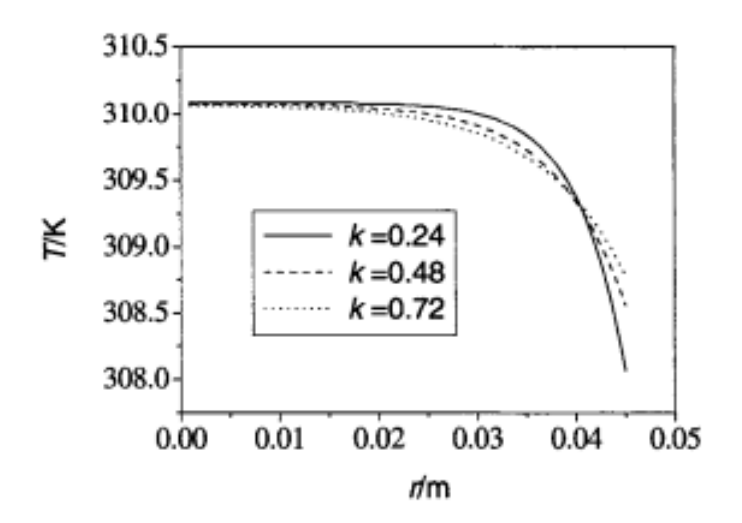

Figura 8 – Grafico com os parâmetros da pele constantes. FONTE: [\[Yue, Zhang e Yu 2004\]](#page-55-10).

### <span id="page-45-2"></span><span id="page-45-0"></span>4.2 Método da Decomposição de Adomian aplicado na equação unidimensional não-linear de Pennes

Na maioria dos estudos,com o objetivo de simplificar o entendimento e facilitar a resolução, alguns parâmetros da equação de Pennes, como a taxa de perfusão sanguínea, são considerados constantes, mas na prática isso não é real. Nesses estudos considera-se que a perfusão sanguínea  $(\omega_b)$  apenas aumenta linearmente de acordo com a temperatura, mas de acordo com o estudo de vários autores, como por exemplo o artigo de [\[Lakhssassi,](#page-54-10) [Kengne e Semmaoui 2010\]](#page-54-10) e o de [\[Gupta et al. 2013\]](#page-54-11), sabe-se que a perfusão sanguínea opera de forma não-linear entre uma temperatura mínima e uma temperatura crítica(em torno de 42.5°C). Então, na realidade, se  $\omega_b$  depende da temperatura, então a Equação de Pennes é uma equação diferencial não-linear.

Segundo [\[Zhang, Wang e Qin 2014\]](#page-55-11), os vasos sanguíneos vão se expandir junto com o aumento da temperatura, para assim permitir mais passagem de sangue, ou seja, maior taxa de perfusão sanguínea, e assim dissipar o calor acumulado no corpo. Com isso, é possível constatar que a perfusão sanguínea diminui a temperatura do tecido.

Utilizando como referência o trabalho de [\[Gupta et al. 2013\]](#page-54-11) e com o objetivo de gerar resultados mais confiáveis e mais próximos da realidade, o método da decomposição de Adomian será aplicado para solucionar a equação de Pennes unidimensional não-linear,unidimensional, e em coordenadas cílindricas de Pennes. Provando assim a eficácia do método também para equações diferenciais complexas e não-lineares.

#### <span id="page-45-1"></span>4.2.1 Formulação do problema

Inicialmente o tecido vivo está a uma temperatura em torno de  $T_0 = 37 \text{ °C}$ , e então é aquecido por radiação eletromagnética utilizando uma antena de 432Mhz. A equação de biotransferência de calor unidimensional, estacionária e não-linear com propriedades térmicas constantes é:

$$
\frac{d^2T}{dr^2} = -\frac{1}{r}\frac{dT}{dr} - \frac{Q_m}{k} - \frac{Q_b}{k} - \frac{Q_s}{k}
$$
(4.3)

Com as condições iniciais  $T(r, 0) = T_0 = 37$ °C e  $\frac{dT}{dr} = 0$  na origem e com o raio variando entre 0 e 30 mm.

Em que, T é a temperatura do tecido; r, a coordenada espacial,  $\rho$ , a densidade do sangue; C, o calor específico; e  $K_t$  a condutividade térmica do tecido.

De acordo com [\[Millan 2014\]](#page-55-4), a fonte de calor devido à geração de calor metábolico no tecido é uma função dependente da temperatura do tecido local dada por

$$
Q_m = 0,17(2)^{(T-310)/10}.\t(4.4)
$$

<span id="page-46-3"></span>Já  $Q_b$  é o calor gerado devido a circulação sanguínea [\[Gupta, Singh e Rai 2010\]](#page-54-12) e pode ser expresso como

$$
Q_B = \omega_b(T) C_b(T_a - T). \tag{4.5}
$$

Onde  $T_a$ , é a temperatura do sangue arterial;  $\omega_b(T)$  é o termo que contém o coeficiente de perfusão sanguínea e que de acordo com [\[Gupta et al. 2013\]](#page-54-11), representa a remoção de calor produzida pelo fluxo de sangue; e por último  $C<sub>b</sub>$ , o calor específico do sangue.

De acordo com [\[Sekins et al. 1984\]](#page-55-12),  $w_b$  age de forma linear antes da temperatura  $T_a$ , após esse valor e entre a temperatura crítica  $T_{cr}$  varia de forma não-linear e após  $T_{cr}$ varia de modo aproximadamente linear. Como demonstrado a seguir:

$$
W_b(T) = W_{b00}, T \le T_{cr} \tag{4.6}
$$

<span id="page-46-1"></span>
$$
W_{b00} \left[ 1 + \left( \frac{W_{m\acute{a}x} - W_{b00}}{W_{b00}} \right) \left( \frac{T - T_{cr}}{T_{m\acute{a}x} - T_{cr}} \right) \right], T_{cr} < T < T_{m\acute{a}x} \tag{4.7}
$$

$$
W_b(T) = W_{\text{max}}, T \ge T_{\text{max}} \tag{4.8}
$$

Como o interesse é solucionar a função não- linear, será utilizado apenas a equação [\(4.7\)](#page-46-1) para a perfusão sanguínea.

Já  $Q_s$  é termo representa o calor gerado por unidade de volume de tecido devido à radiação eletromagnética absorvida [\[Gupta et al. 2013\]](#page-54-11) . Que nesse caso é

$$
Q_s = \rho S P e^{a(\bar{r}-0.01)} \tag{4.9}
$$

Em que  $S$  e  $a$  são as constantes da antena,  $P$  é a potência da antena, que pode variar de acordo com os requisitos e  $\bar{r} = (R - r)$  é a distância do tecido a superfície externa. Com isso, a equação final se resume em

<span id="page-46-2"></span>
$$
\frac{d^2T}{dr^2} = -\frac{1}{r}\frac{dT}{dr} - \frac{0,17(2)^{(T-37)/10}}{k} - \frac{\omega_b(T)C_b(T_a - T)}{k} - \frac{\rho SP e^{a(r-0.01)}}{k}.\tag{4.10}
$$

A análise deste modelo corresponderá a uma contribuição original deste trabalho, pois apenas foi estudado na literatura o caso não-estacionário. Neste contexto, o trabalho considerará o caso estacionário com diferentes potências da radiação eletromagnética incidente.

#### <span id="page-46-0"></span>4.2.2 Verificação do método proposto

A equação [\(4.10\)](#page-46-2) será solucionada via ferramenta MAPLE utilizando o algoritmo apresentado no capítulo 3. Diferentes potências para a antena serão utilizadas para saber o quanto esse termo afeta na distribuição de temperatura. E em seguida seus gráficos serão comparados e discutidos. Os dados térmicos da pele e as constantes da antena utilizados para fim de verificação são apresentados na tabela 2.

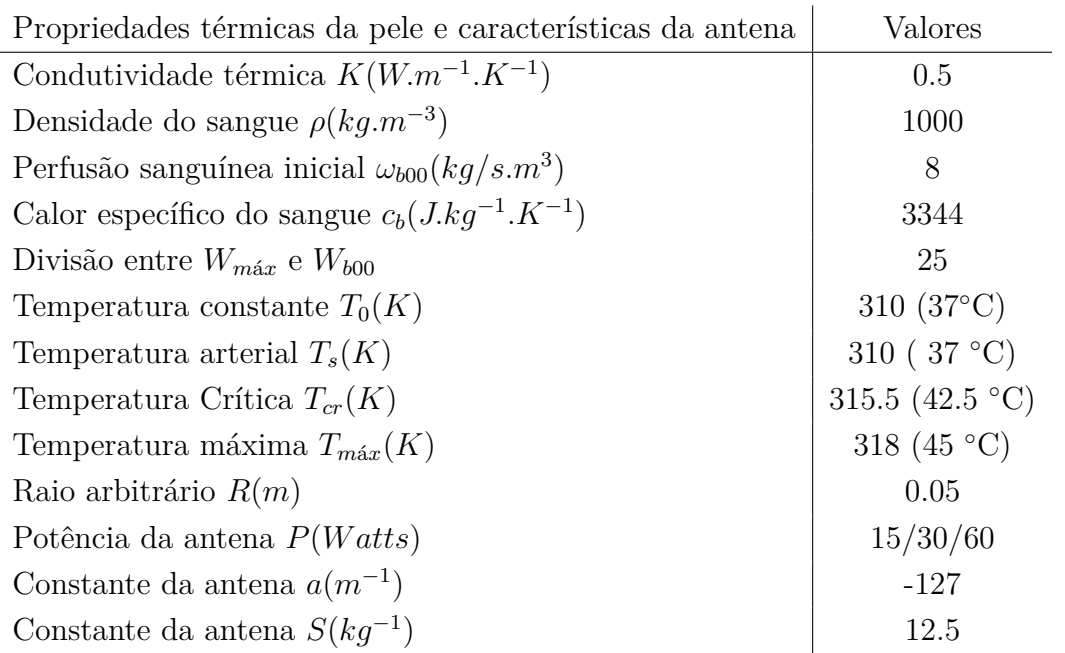

<span id="page-47-0"></span>Tabela 2 – Parâmetros térmicos da pele. Adaptado de [\[Zhang, Wang e Qin 2014\]](#page-55-11)

Utilizando os dados da tabela 2 e com uma potência de 15W, têm-se

$$
\frac{d^2T}{dr^2} = -\frac{1}{r}\frac{dT}{dr} - \frac{0,17(2)^{(T-37)/10}}{k} - \frac{\omega_b(T)C_b(T_a - T)}{k} - \frac{\rho SP e^{a(r-0.01)}}{k},
$$

Que com a substituição dos dados da Tabela 2, resulta na seguinte equação

$$
\frac{d^2T}{dr^2}=-\frac{1}{r}\frac{dT}{dr}-0,68^{(T-37)/10}-513.638,4T^2-321.227.315,2T+5,02.10^{10}-375.000e^{-5,08+127r}.
$$

Inserindo os comandos corretos na ferramenta MAPLE, acha-se

$$
ICs: = 0 [310, [0]]:
$$
\nEqs: = [[u \rightarrow 375000\*exp(-127\*(0.04 - t) +(1/t)\*\*diff(u,t),  
\nu - 0.34\*(2)((u - 310)/10) + 6688\*(1-24\*((u-315.5)/2.5))\*(310-u),t-0  
\nn: = 20:  
\nresult: = Adonian(ICs, Eqs, n);  
\nresult:=  
\n0.008150913421t + 1.354663863t<sup>2</sup> + 203.3713861t<sup>3</sup> + 12703.21573t<sup>4</sup> + 1.42683185010<sup>6</sup>t<sup>5</sup>..

 $\lceil$ 

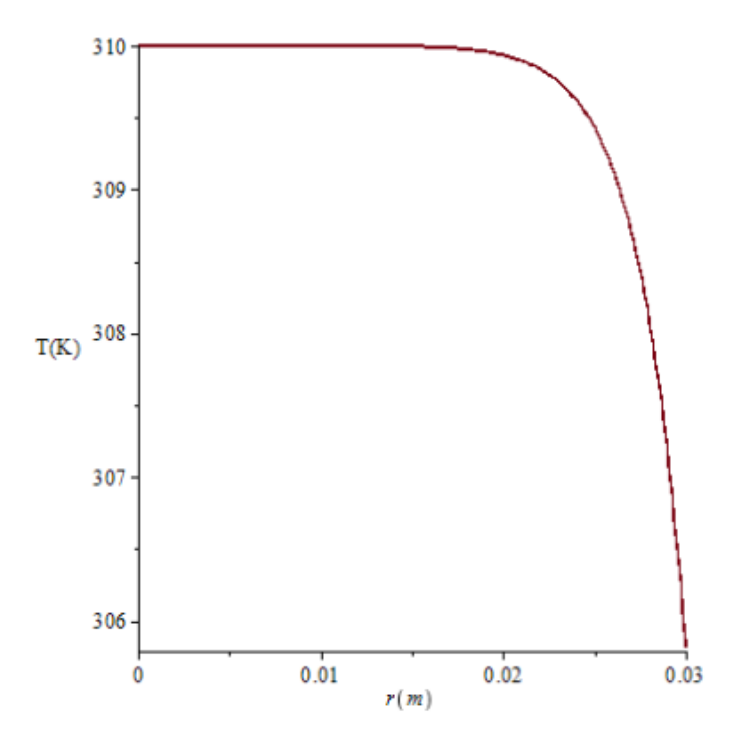

Figura 9 – Gráfico do comportamento da temperatura para uma potência de 15 Watts. FONTE: Autoria própria.

Utilizando os dados da tabela 2 e com uma potência de 30W, têm-se

$$
\frac{d^2T}{dr^2} = -\frac{1}{r}\frac{dT}{dr} - \frac{0,17(2)^{(T-37)/10}}{k} - \frac{\omega_b(T)C_b(T_a - T)}{k} - \frac{\rho SP e^{a(r-0.01)}}{k},
$$

Que com as devidas substituições, resulta na seguinte equação

$$
\frac{d^2T}{dr^2} = -\frac{1}{r}\frac{dT}{dr} - 0,68^{(T-37)/10} - 513.638,4T^2 - 321.227.315,2T + 5,02 * 10^{10} - 750.000e^{-5,08+127r}
$$

*.*

Inserindo os comandos corretos na ferramenta MAPLE, acha-se:

$$
ICs: = 0 [310, [0]]:
$$
\nEqs: = [[u \mapsto 750000\*exp(-127\*(0.04 - t) +(1/t)\*\*diff(u,t),  
\nu - 0.34\*(2)((u - 310)/10) + 6688\*(1-24\*((u-315.5)/2.5))\*(310-u),t-0  
\nn: = 20:  
\nresult: = Adonian(ICs, Eqs, n); result:=

 $\lceil$  $\left[0.01630183058t+2.879327922t^2+406.6860817t^3+30503.78112t^4+2.85162395410^6t^5...\right]$ 

*,*

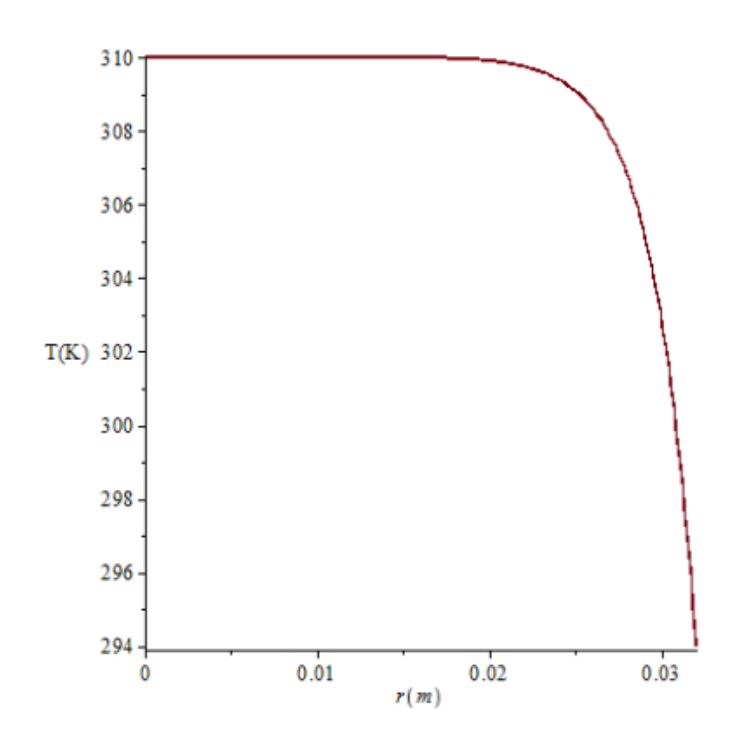

Figura 10 – Gráfico do comportamento da temperatura para uma potência de 30 Watts. FONTE: Autoria própria.

Utilizando os dados da tabela 2 e com uma potência de 60W têm-se:

$$
\frac{d^2T}{dr^2} = -\frac{1}{r}\frac{dT}{dr} - \frac{0,17(2)^{(T-37)/10}}{k} - \frac{\omega_b(T)C_b(T_a - T)}{k} - \frac{\rho SP e^{a(r-0.01)}}{k}
$$

Que se resulta na seguinte equação,

$$
\frac{d^2T}{dr^2} = -\frac{1}{r}\frac{dT}{dr} - 0,68^{(T-37)/10} - 513.638,4T^2 - 321.227.315,2T + 5,02 \cdot 10^{10} - 1.500.000e^{-5,08+127r}.
$$
  
Insertido os comandos corretos na ferramenta MAPLE, acha-se:  
ICs: = 0 [310, [0]]:  
Eqs: = [[u \rightarrow 1500000\*exp(-127\*(0.04 - t) +(1/t)\*\*diff(u,t),  
u - 0.34\*(2)((u - 310)/10) + 6688\*(1-24\*((u-315.5)/2.5))\*(310-u), t-0  
n: = 20:  
result: = Adonian(ICs, Eqs, n);  
result:=  
[0.03260367616t - 0.001123895618e<sup>32+800t</sup>t<sup>6</sup> - 0.0008964252133e<sup>-32+800t</sup>t<sup>7</sup> - ...

 $8.721126970.10^{-11}e^{-48+1200t}t^4 - 8.998583292.10^{-11}e^{-48+1200t}t^5...$ 

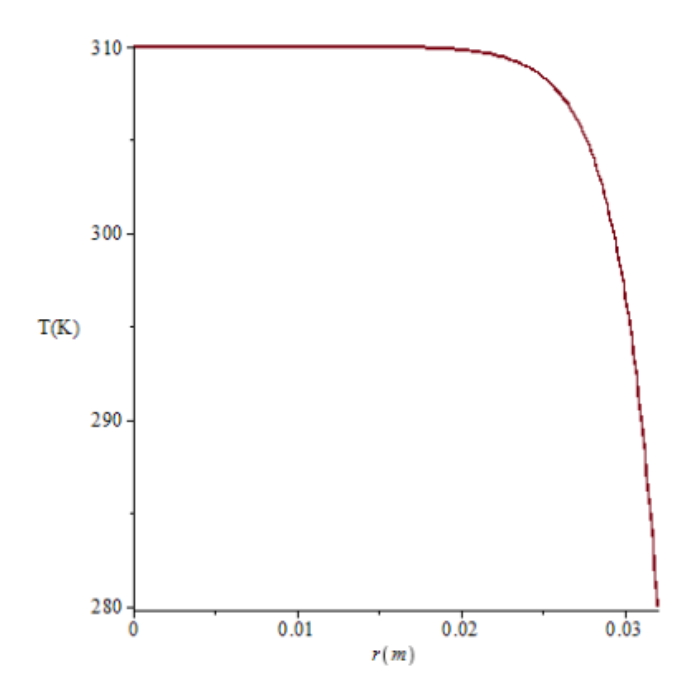

Figura 11 – Gráfico do comportamento da temperatura para uma potência de 60 Watts. FONTE: Autoria própria.

Nas Figuras. 9, 10 e 11 é possível perceber que a temperatura de 310 K se mantém aproximadamente constante até um comprimento de raio em torno de 25 mm, a partir desse valor a temperatura começa a decair.

Com isso, os resultados mostram que independemente da potência da radiação eletromagnética utilizada, a temperatura do tecido decai com a distância do ponto de incidência da radiação.

Na figura 9, com uma potência de 15W, o resultado mostra que o gráfico é similar ao da Fig.7 mostrado na seção anterior,ou seja, a temperatura no tecido se comporta igualmente tanto para a potência de 15W como para todos os parâmetros constantes da pele. Já na figura 9 com o dobro da potência de 15W, percebe-se que com o comprimento de raio de 30 mm a temperatura está em torno de 304K e na figura 10 com uma potência para antena maior, 60W, a temperatura cai mais rapidamente, ou seja, com uma distância de 30 mm a temperatura está em torno de 300K .

Observando a Figura 12, a qual mostra o gráfico para as três potências da radiação eletromagnética plotadas de forma concomitante, percebe-se que quanto maior a potência, menor é a taxa de resfriamento do tecido com a distância a partir do ponto de aplicação. Por exemplo, a linha verde que representa o gráfico da solução da equação com potência de 60W mostra que quando a distância até o ponto de aplicação é de 30 mm, a temperatura ainda é cerca de 307 K. Enquanto isso, a linha vermelha, a qual traz o gráfico da solução da equação para a potência de 15 W evidencia que numa distância até o ponto de aplicação

<span id="page-51-0"></span>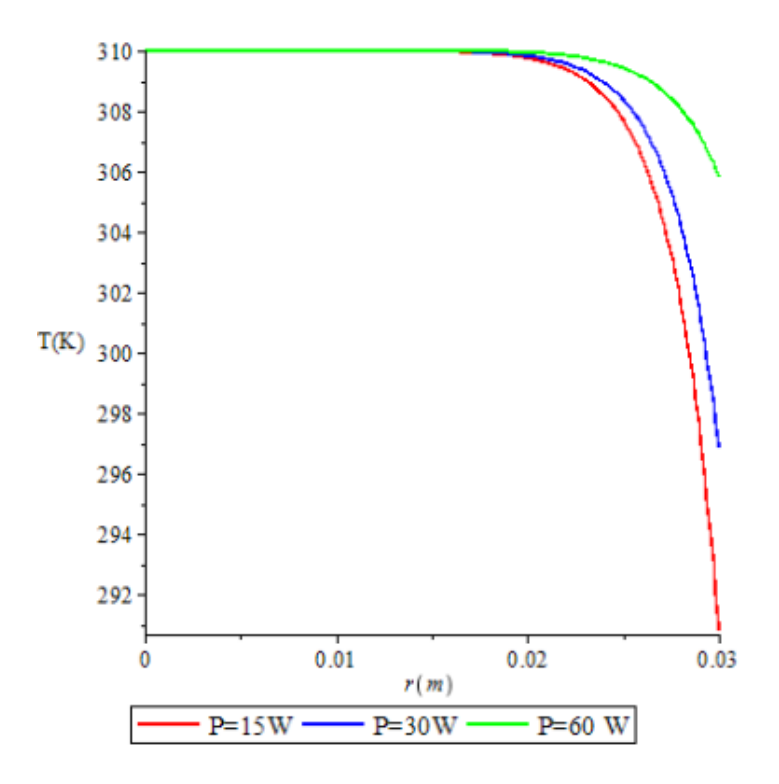

Figura 12 – Gráfico com as três diferentes potências. FONTE: Autoria própria.

de 30 mm, a temperatura já decaiu para cerca de 292K.

Além disso, percebe-se que o comportamento dos gráficos são semelhantes ao do trabalho de [\[Yue, Zhang e Yu 2004\]](#page-55-10), os quais também estudaram a equação estacionária.

Dentre os resultados aqui apresentados, destaca-se ainda que o conhecimento da solução aproximada é extremamente relevante, pois abre a perspectiva da realização de extrapolações do modelo.

# <span id="page-52-1"></span><span id="page-52-0"></span>5 Conclusão

O desejo de diminuir o sofrimento de pessoas afetadas pelo câncer com a criação de novos métodos não invasivos tanto para diagnóstico como para tratamento da doença foi o que motivou esse estudo.

Neste trabalho foi apresentado um estudo da influência da perfusão sanguínea utilizando modelos lineares e não lineares da Equação de Pennes, sendo um modelo linear de perfusão sanguínea baseado no estudo de [\[Yue, Zhang e Yu 2004\]](#page-55-10) e um modelo não linear fundamentado no trabalho realizado por [\[Gupta et al. 2013\]](#page-54-11). Juntamente com esse estudo também foi realizada uma análise sobre a influência de diferentes potências de antena para o tramento de hipertermia.

Aplicou-se o Método da Decomposição de Adomian com objetivo de solucionar de forma aproximada tais modelos em regime estacionário, unidimensional e em coordenada cílindricas, simulando numericamente o comportamento da temperatura no interior do tecido vivo, tal objetivo foi alcançado satisfatoriamente, mas é de suma importância salientar que os resultados aqui obtidos ainda devem ser validados na prática por meio de testes em seres vivos, para depois, através de muita pesquisa e estudos serem aplicados em seres humanos. Também é necessário frisar que a exatidão dos resultados é influenciada pela qualidade das informaçoes sobre o tecido e o fluxo sanguíneo do ser vivo.

Como perspectiva para trabalhos futuros, é pretendido solucionar a equação nãolinear de modo transiente, para se ter uma ideia melhor de como a temperatura se distribui no tecido de acordo com o tempo. Também deseja-se solucionar tais equações aqui resolvidas por outros métodos e comparar com os resultados aqui obtidos via MDA. Podendo escolher assim, o método que melhor se adequa a essa simulação biológica.

## Referências

<span id="page-54-0"></span>ADOMIAN, G. *Solving Frontier Problems of Physics: The Decomposition Method*. [S.l.]: Kluwer Academic Publishers, 1956. Citado na página [23.](#page-24-2)

<span id="page-54-6"></span>ADOMIAN, G. A review of the decomposition method in applied mathematics. *Journal of Mathematical Analysis and Applications*, n. 135, p. 501–544, 1988. Citado na página [23.](#page-24-2)

<span id="page-54-3"></span>BUENO, F. R. *Análise inversa com uso de algoritmo genético para localização de tumores de pele discretizados em elementos de contorno com reciprocidade dual*. Dissertação (Mestrado), Universidade de Brasília, 2008. Citado 2 vezes nas páginas [18](#page-19-1) e [20.](#page-21-2)

<span id="page-54-9"></span>CHEN, W.; LU, Z. An algorithm for adomian decomposition method. *Applied Mathematics and Computation*, n. 159, p. 221–235, 2004. Citado 2 vezes nas páginas [37](#page-38-2) e [41.](#page-42-2)

<span id="page-54-7"></span>DEHGHAN, M. Application of the adomian decomposition method for two-dimensional parabolic equation subject to nonstandard boundary specifications. *Applied Mathematics and Computation*, n. 157, p. 549–560, 2004. Citado na página [23.](#page-24-2)

<span id="page-54-8"></span>GOULART, A. et al. A solution of nonlinear equation for the gravity wave spectra from adomian decomposition method: A first approach. *Revista Brasileira de Metereologia*, n. 4, p. 357–363, 2013. Citado na página [25.](#page-26-3)

<span id="page-54-5"></span>GUIMARãES, C. S. C. *Modelagem computacional da biotransferência de calor no tratamento por hipertermia em tumores de duodeno através do método dos volumes finitos em malhas não-estruturadas*. 2003. 80 p. Citado na página [21.](#page-22-2)

<span id="page-54-12"></span>GUPTA, P. K.; SINGH, J.; RAI, K. Numerical simulation for heat transfer in tissues during thermal therapy. *Journal of Thermal Biology*, n. 35, p. 295–301, 2010. Citado na página [45.](#page-46-3)

<span id="page-54-11"></span>GUPTA, P. K. et al. Solution of the heat transfer problem in tissues during hyperthermia by finite difference–decomposition method. *Applied Mathematics and Computation*, n. 219, p. 6882–6892, 2013. Citado 3 vezes nas páginas [44,](#page-45-2) [45](#page-46-3) e [51.](#page-52-1)

<span id="page-54-1"></span>INCA, I. N. de C. *ABC do câncer : abordagens básicas para o controle do câncer*. [S.l.: s.n.], 2011. Citado na página [17.](#page-18-2)

<span id="page-54-2"></span>INCA, I. N. do C. *O que é câncer?* 2018. Disponível em: [<https://www.inca.gov.br/](https://www.inca.gov.br/o-que-e-cancer) [o-que-e-cancer>.](https://www.inca.gov.br/o-que-e-cancer) Citado na página [17.](#page-18-2)

<span id="page-54-10"></span>LAKHSSASSI, A.; KENGNE, E.; SEMMAOUI, J. Investigation of nonlinear temperature distribution in biological tissues by using bioheat transfer equation of pennes'type. *Natural Science*, n. 3, p. 131–138, 2010. Citado na página [44.](#page-45-2)

<span id="page-54-4"></span>LAWSON, R. *Implications of surface temperatures in the diagnosis of breast cancer*. [S.l.]: Clinical and Laboratory Notes, 1956. Citado 3 vezes nas páginas [18,](#page-19-1) [19](#page-20-0) e [20.](#page-21-2)

<span id="page-55-4"></span><span id="page-55-0"></span>MILLAN, L. P. *Determinação da Hipertermia em Tecidos Vivos, Gerada Através de Ondas Eletromagnéticas, Utilizando o Método dos Elementos de Contorno*. 2014. 106 p. Citado 2 vezes nas páginas [20](#page-21-2) e [44.](#page-45-2)

<span id="page-55-3"></span>OLIVEIRA, T. R. de. *Estudo da hipertermia como agente de controle e liberação de quimioterápicos: análise e desenvolvimento de dispositivos de aquecimento*. 2014. 200 p. Citado 2 vezes nas páginas [20](#page-21-2) e [21.](#page-22-2)

<span id="page-55-2"></span>OPAS/OMS, O. P.-A. da saúde. *Folha informativa – Câncer*. 2018. Disponível em:  $\langle \text{https://www.paho.org/bra.../index.php?option=com\_content&view=article&id=$ [5588:folha-informativa-cancer&Itemid=839>.](https://www.paho.org/bra.../index.php?option=com_content&view=article&id=5588:folha-informativa-cancer&Itemid=839) Citado na página [17.](#page-18-2)

<span id="page-55-1"></span>PENNES, H. H. *Analysis of Tissue and Arterial Blood Temperatures in the Resting Human Forearm*. Volume 1. [S.l.]: Journal of APPLIED PHYSIOLOGY, 1948. 34 p. Citado 3 vezes nas páginas [15,](#page-16-1) [18](#page-19-1) e [20.](#page-21-2)

<span id="page-55-9"></span>PEREIRA, A. E. L. *O Método da Decomposição de Adomian Aplicado à Interação Fluido-Estrutura de um Cabo*. 2010. 178 p. Citado na página [23.](#page-24-2)

<span id="page-55-8"></span>RAY, S. S. New approach for general convergence of the adomian decomposition method. *World Applied Sciences Journa*, p. 2264–2268, 2014. Citado na página [23.](#page-24-2)

<span id="page-55-12"></span>SEKINS, K. et al. Local muscle blood flow and temperature responses to 915 mhz diathermy as simultaneously measured and numerically predicted. *Archives of Physical Medicine and Rehabilitation*, n. 65, p. 1–7, 1984. Citado na página [45.](#page-46-3)

<span id="page-55-7"></span>SILVA, G. M. L. L. da. *Análise da biotransferência de calor nos tecidos oculares devido à presença de implantes retinianos através da utilização do método dos volumes finitos em malhas não-estruturadas*. 2004. 59 p. Citado na página [21.](#page-22-2)

<span id="page-55-6"></span>SILVA, J. D. da; LYRA, P. R. M.; LIMA, R. de Cássia Fernandes de. Análise computacional do dano térmico no olho humano portador de um melanoma de coroide quando submetido à termoterapia transpupilar a laser. *Revista Brasileira de Engenharia Biomédica*, p. 69, 2013. Citado na página [21.](#page-22-2)

<span id="page-55-5"></span>SOUZA, M. V. C. de. *Otimização de termos fontes em problemas de biotransferência de calor*. 2009. 170 p. Citado na página [21.](#page-22-2)

<span id="page-55-10"></span>YUE, K.; ZHANG, X.; YU, F. An analytic solution of one-dimensional steady-state pennes' bioheat transfer equation in cylindrical coordinates. *Journal of Thermal Science*, v. 13, n. 3, p. 255–258, 2004. Citado 5 vezes nas páginas [41,](#page-42-2) [42,](#page-43-4) [43,](#page-44-0) [50](#page-51-0) e [51.](#page-52-1)

<span id="page-55-11"></span>ZHANG, Z.-W.; WANG, H.; QIN, Q.-H. Method of fundamental solutions for nonlinear skin bioheat model. *Journal of Mechanics in Medicine and Biology*, n. 4, p. 20, 2014. Citado 2 vezes nas páginas [44](#page-45-2) e [46.](#page-47-0)